# **AGMA**soft

Specjalizujemy się w tworzeniu i wdrażaniu oprogramowania

### do zarządzania procesem optymalizacji rozkroju

Otwórz swoją firmę na świat poprzez rozwiązania CLOUD (B2B, B2C, e-commerce). Zaplanuj oraz kontroluj produkcję przy pomocy modułów MES. Usprawnij pracę poprzez integrację z systemami ERP oraz import danych z systemów zewnętrznych typu CAD/CAM, Excel

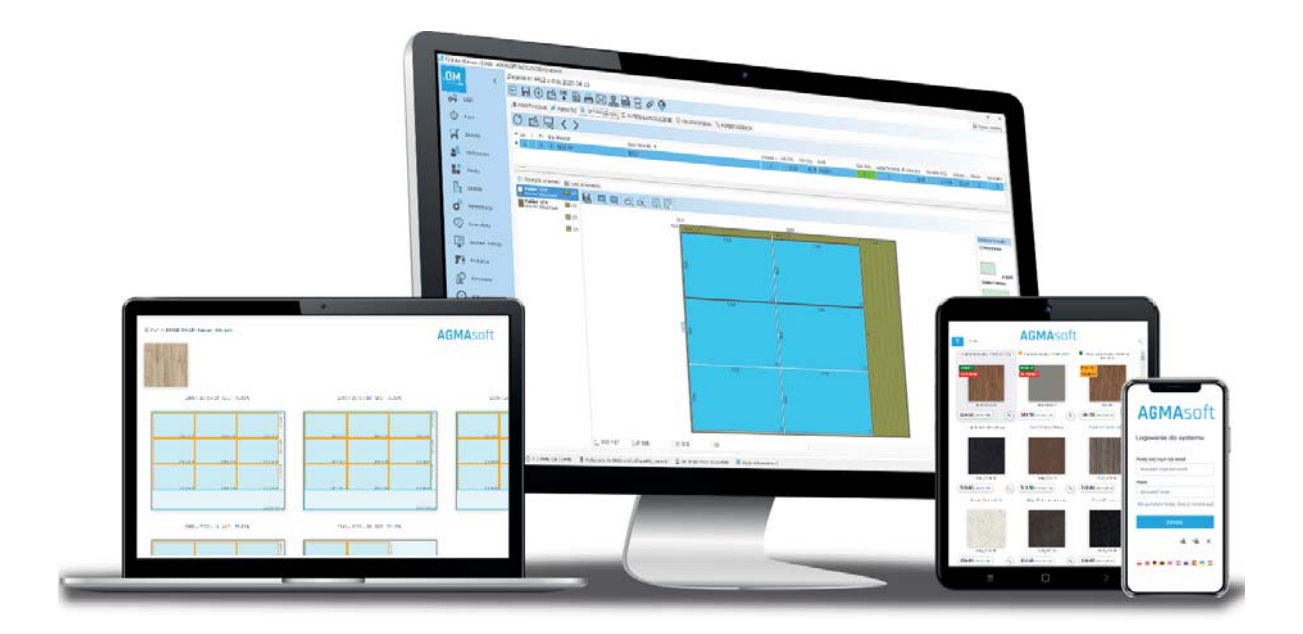

### Najlepsze oprogramowanie do optymalizacji rozkroju

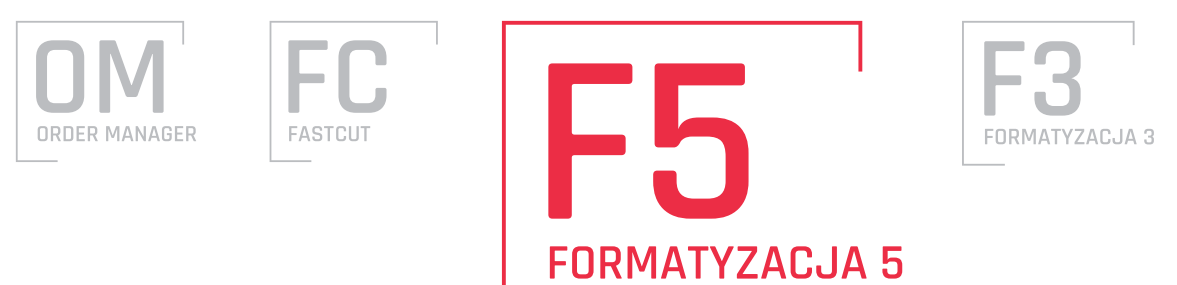

AGMAsoft Mariusz Pytel, ul. Stawowa 43b, 42-100 Kłobuck, Polska tel. + 48 606287183 mail: agmasoft@agmasoft.pl www.agmasoft.pl NIP: 5741312847 REGON: 152154449 PL52114020040000300234106308 BRE BANK SA Wydz.Bankowości Elektronicznej

#### **AGMA**soft

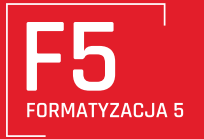

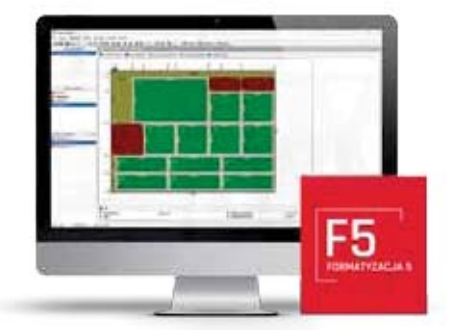

## **FORMATYZACJA 5 STANDARD**

#### **Sieciowy i wielomodułowy system** do zarządzania procesem rozkroju.

Współpraca z wiodacymi firmami produkującymi piły panelowe zaowocowała powstaniem wielu postprocesorów umożliwiających integrację z ich maszynami.

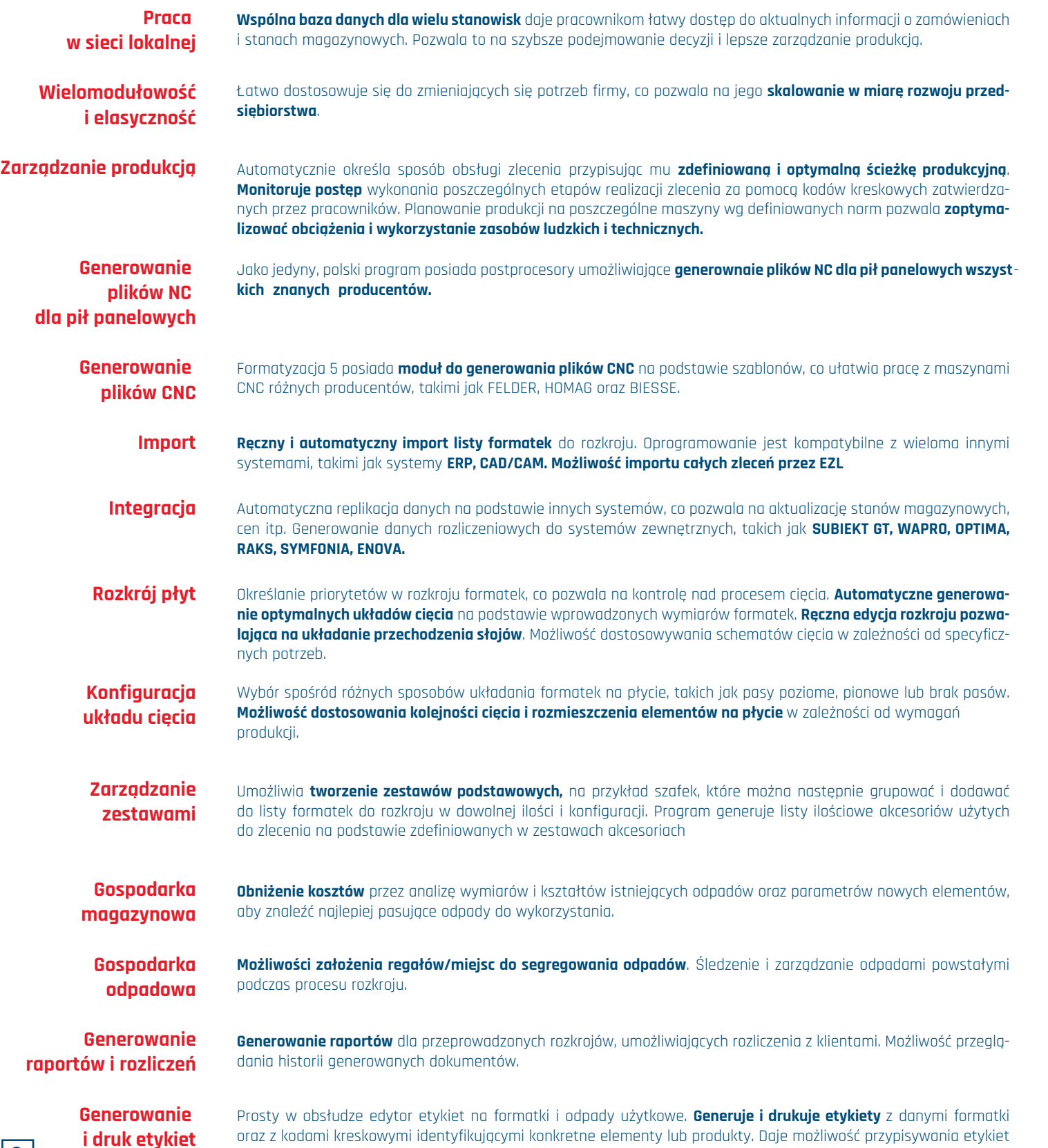

do formatek lub materiałów w magazynie w celu śledzenia ich historii i pochodzenia.

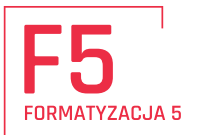

**Edytor etykiet** 

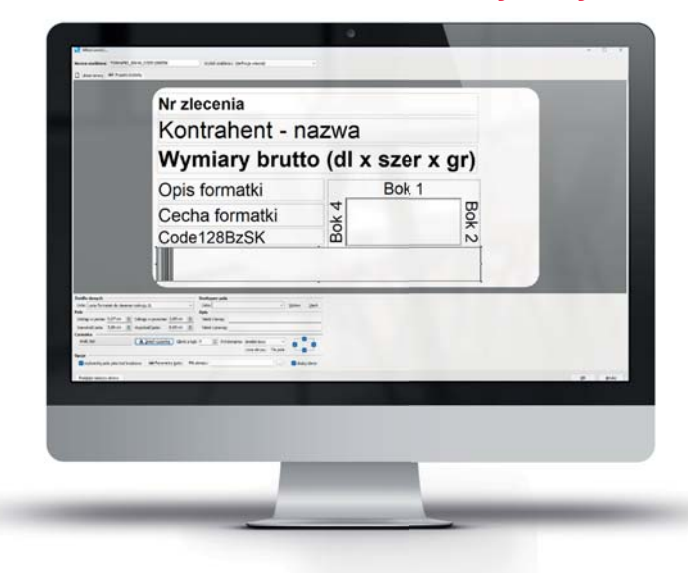

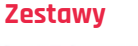

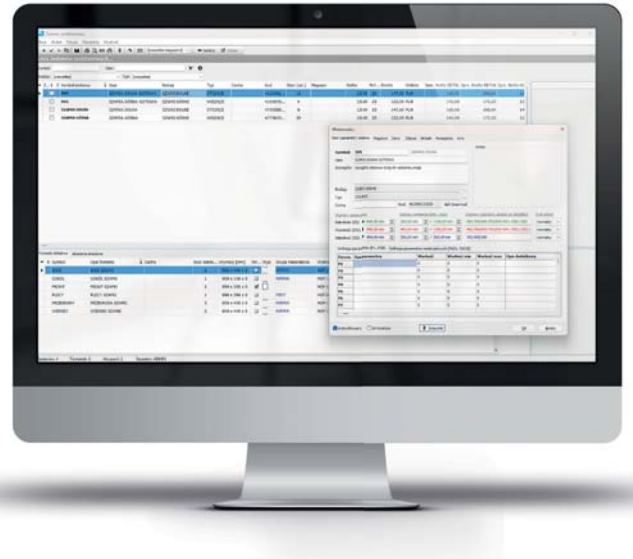

#### Zarządzanie produkcją

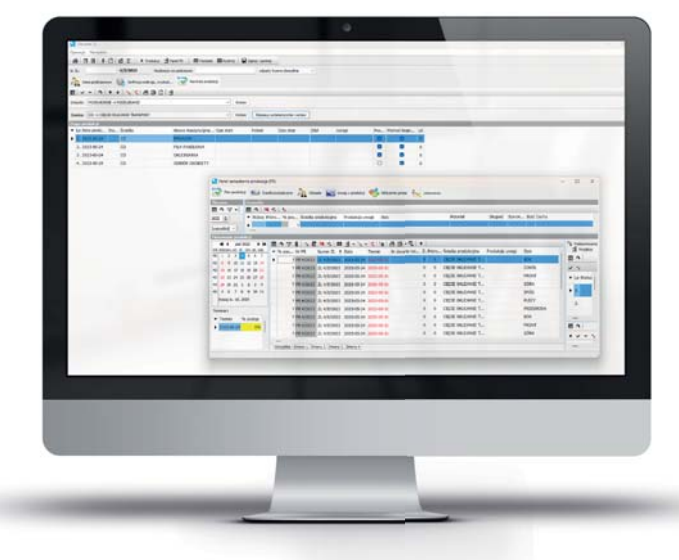

#### Pliki NC na piły panelowe

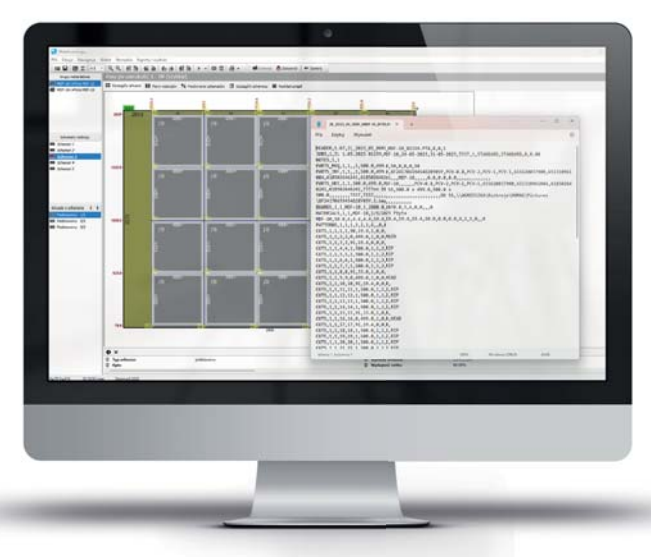

#### **Profile technologiczne**

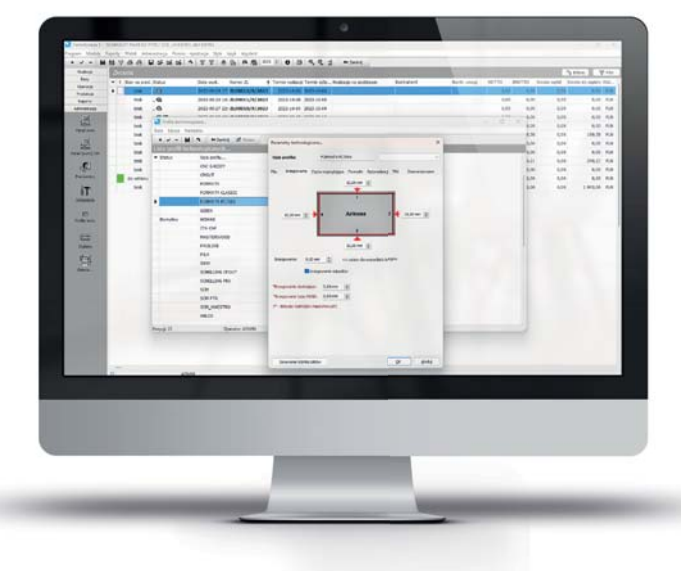

#### Operacje na formatkach

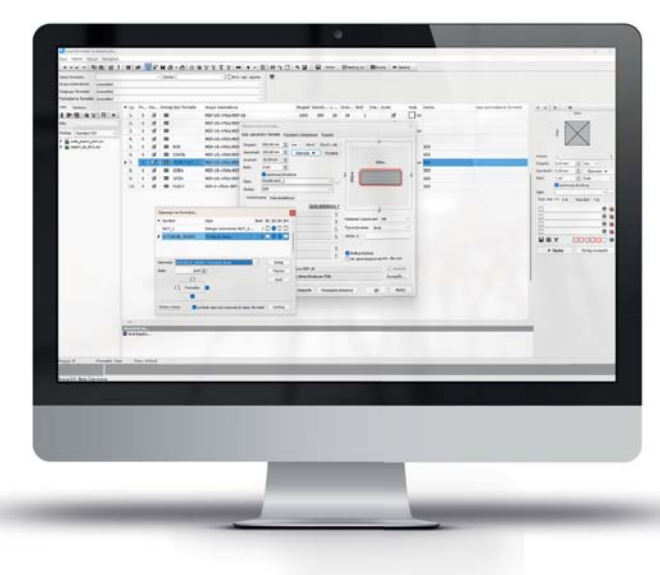

## INDUSTRY4<sup>2</sup> AGMASOft INDUSTRY4Ö

 $\circlearrowright$ 

**www.agmasoft.pl**